## Microsoft Teams の使い方~学生編~

秋学期の登録修正期間中に登録を追加した科目について、Microsoft Teams や Stream を閲 覧するためには、教員から周知されたチームコードを用いて、チーム(それぞれの授業)に「参加す る」必要があります。

~学生がチームコードを用いてチームに参加する方法~

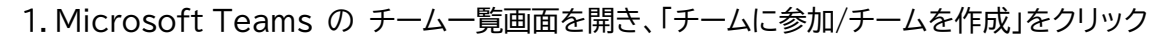

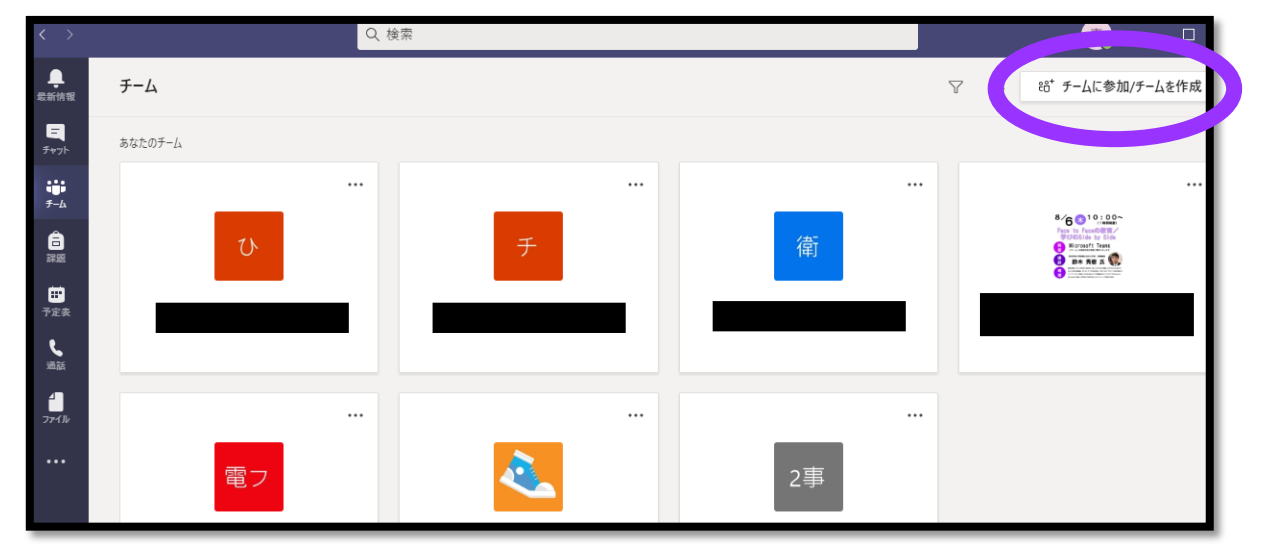

2.「コードでチームに参加する」の「コードを入力」にチームコードを入力して参加してください

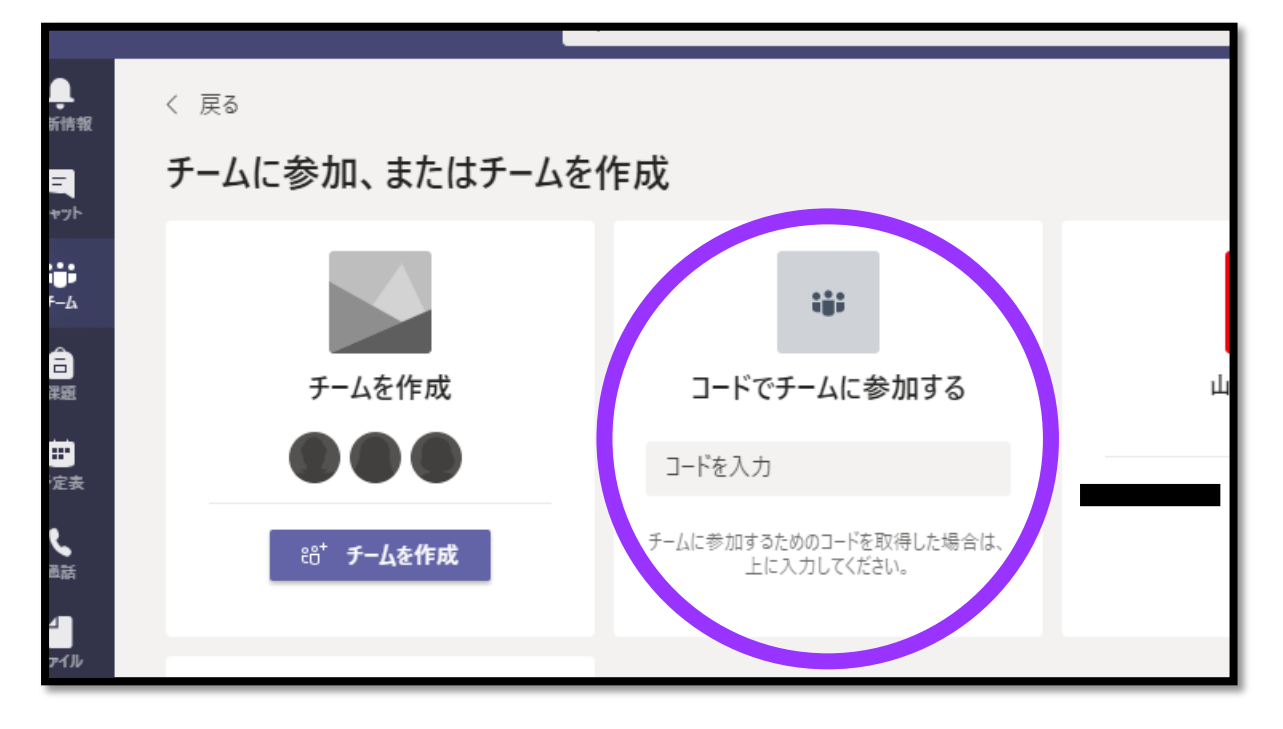

Copyright © 2020 Doshisha Women's College of Liberal Arts, All Rights Reserved.